# **Προγραμματισμός Η/Υ**

## **Παύλος Πέππας**

#### www.bma.upatras.gr/staff/pavlos/

## **Κληρονομικότητα Κλάσεων**

public class Vehicle { String manufacturer; String model; int maximumSpeed; int price; } 

### **Κληρονομικότητα Κλάσεων**

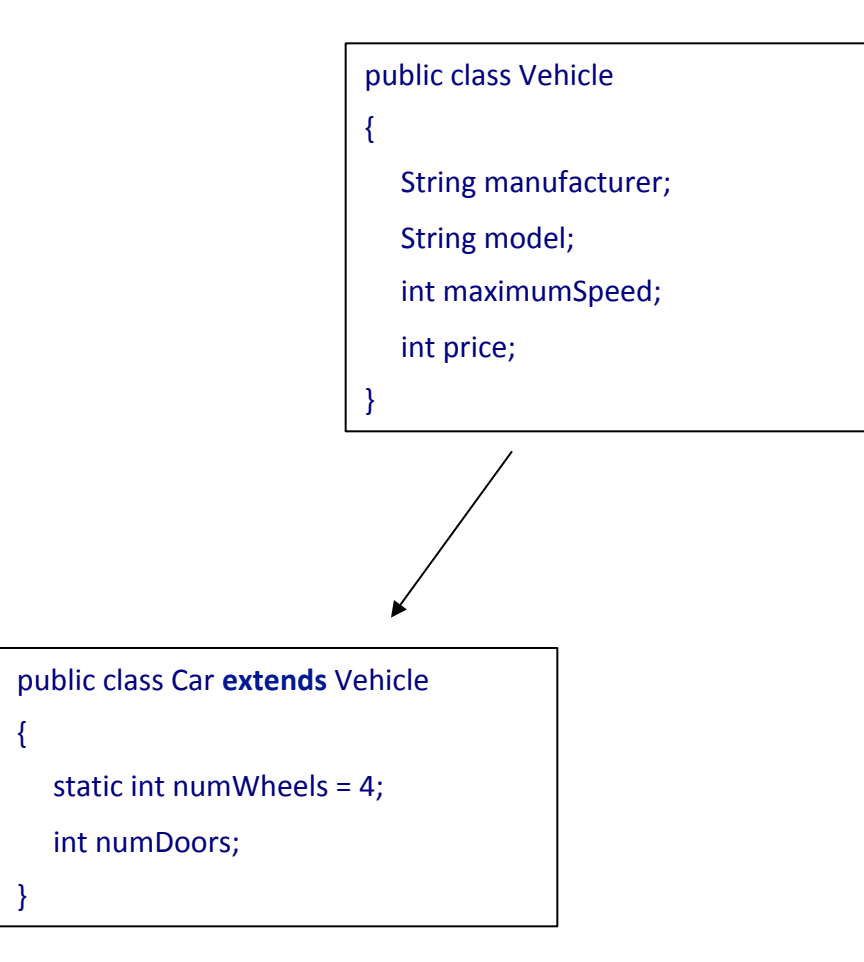

### **Κληρονομικότητα Κλάσεων**

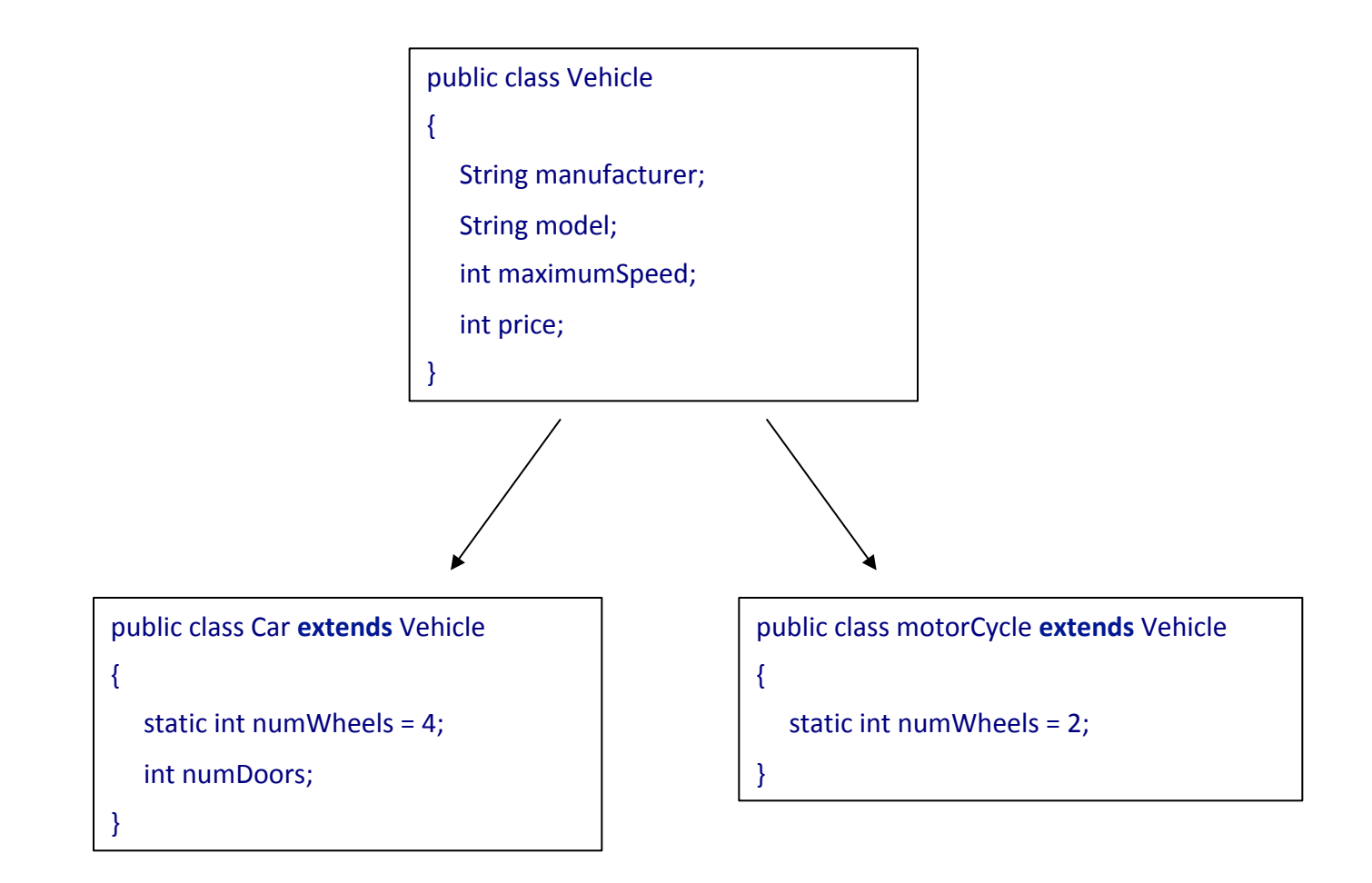

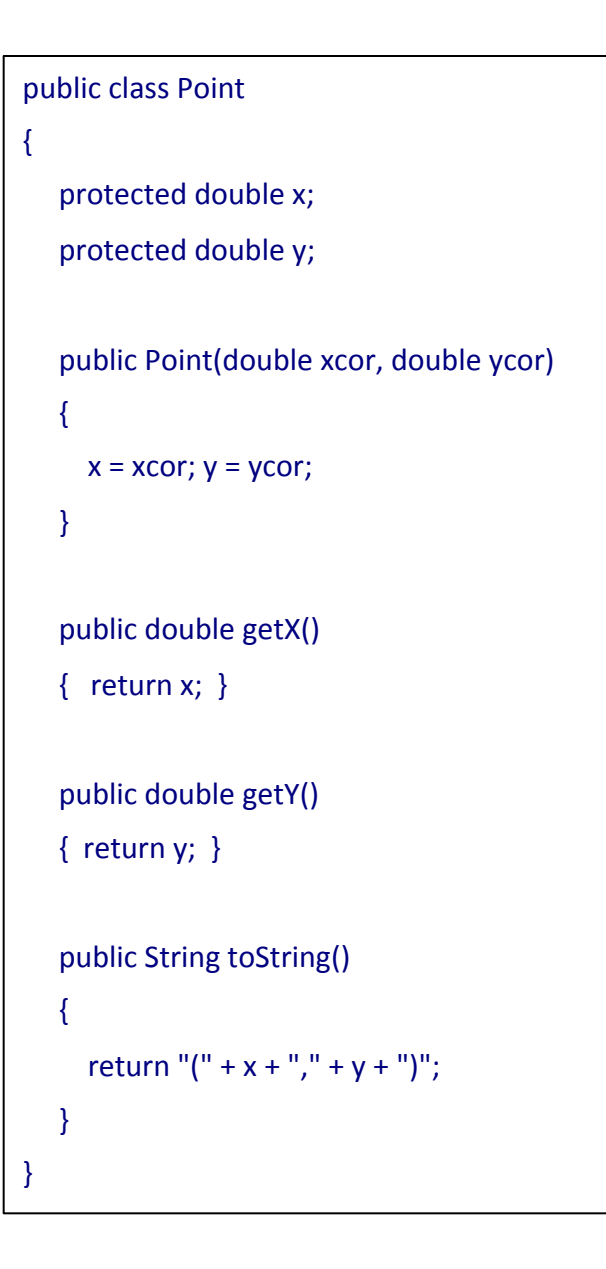

} 

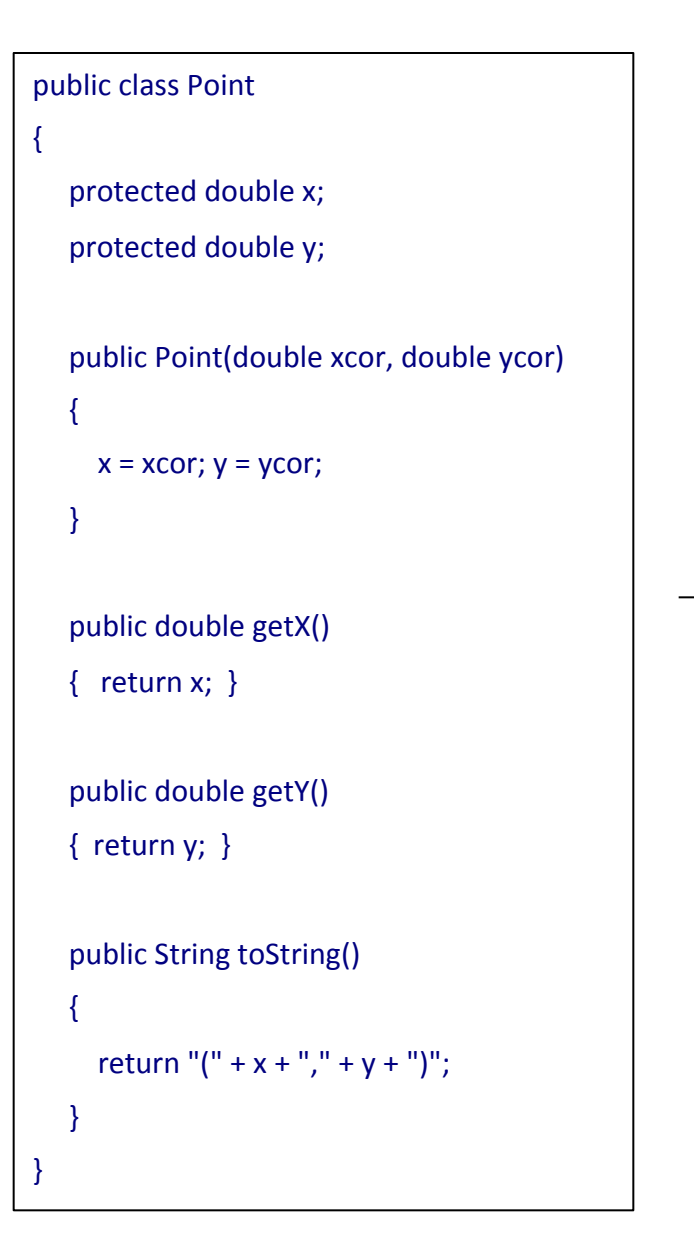

```
public class Cycle extends Point
{	
  static double Pi= 3.14;
  protected double radius;
  public Cycle(double x1, double y1, double r1)
  					{	
       super(x1,y1);	
       radius=(r1)=0? r1: 0.0;
   						}	
   public double area()
   { return Pi*radius*radius; }
```
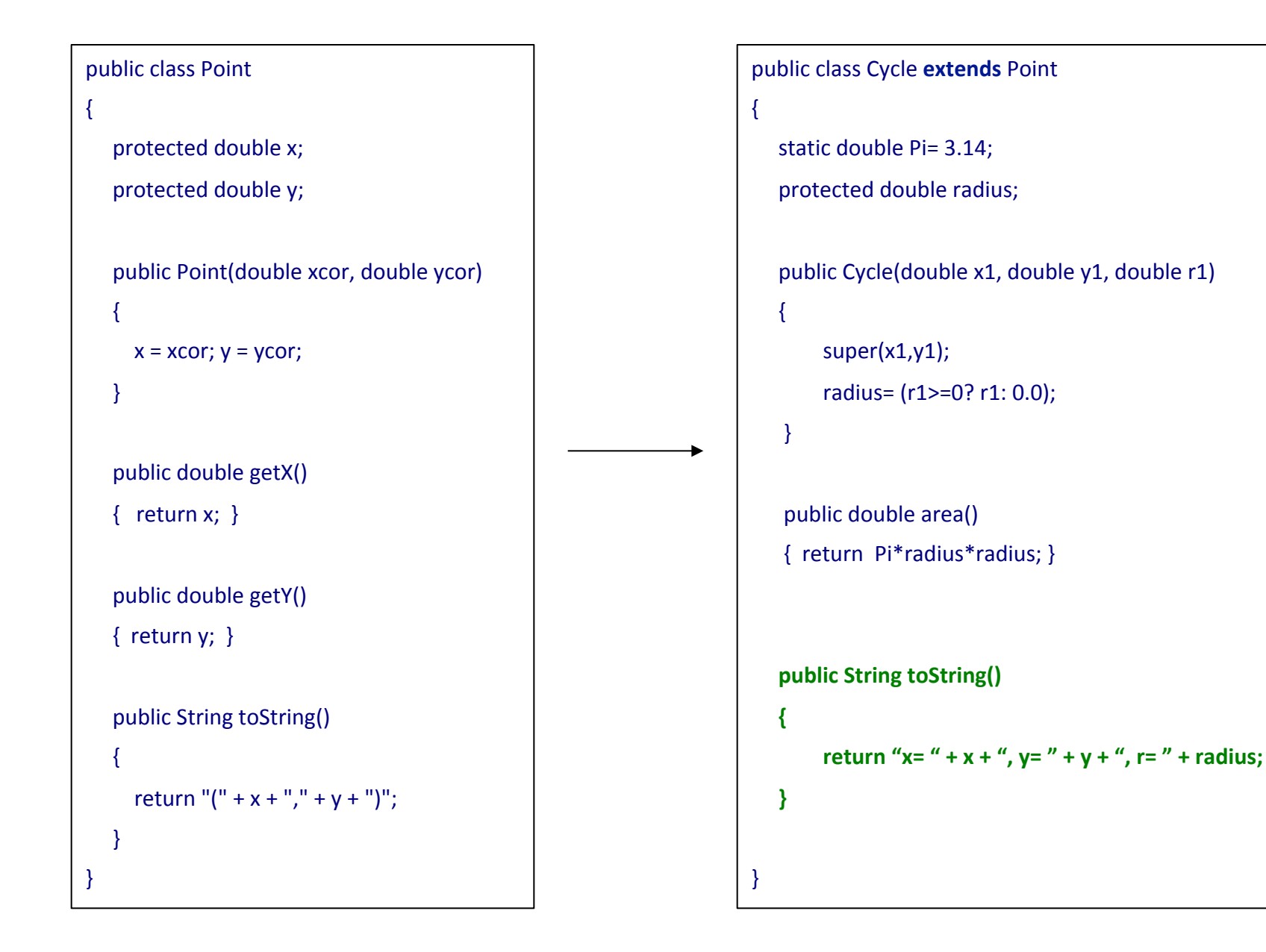

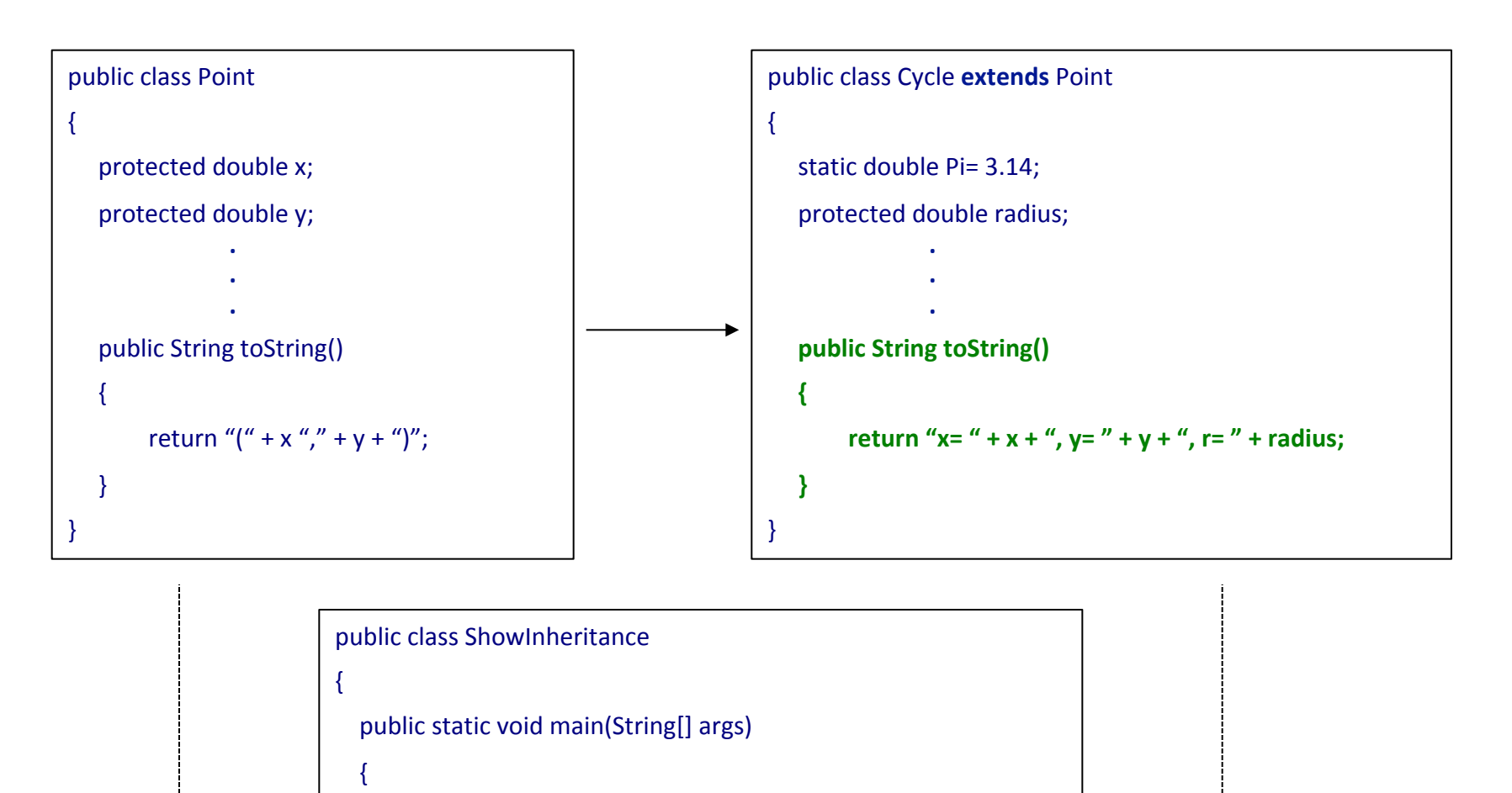

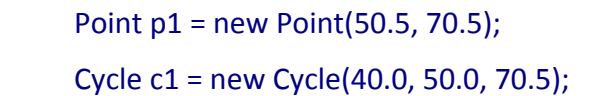

 } 

} 

System.out.println("The point: " + p1.toString());

System.out.println("The cycle: " + c1.toString());

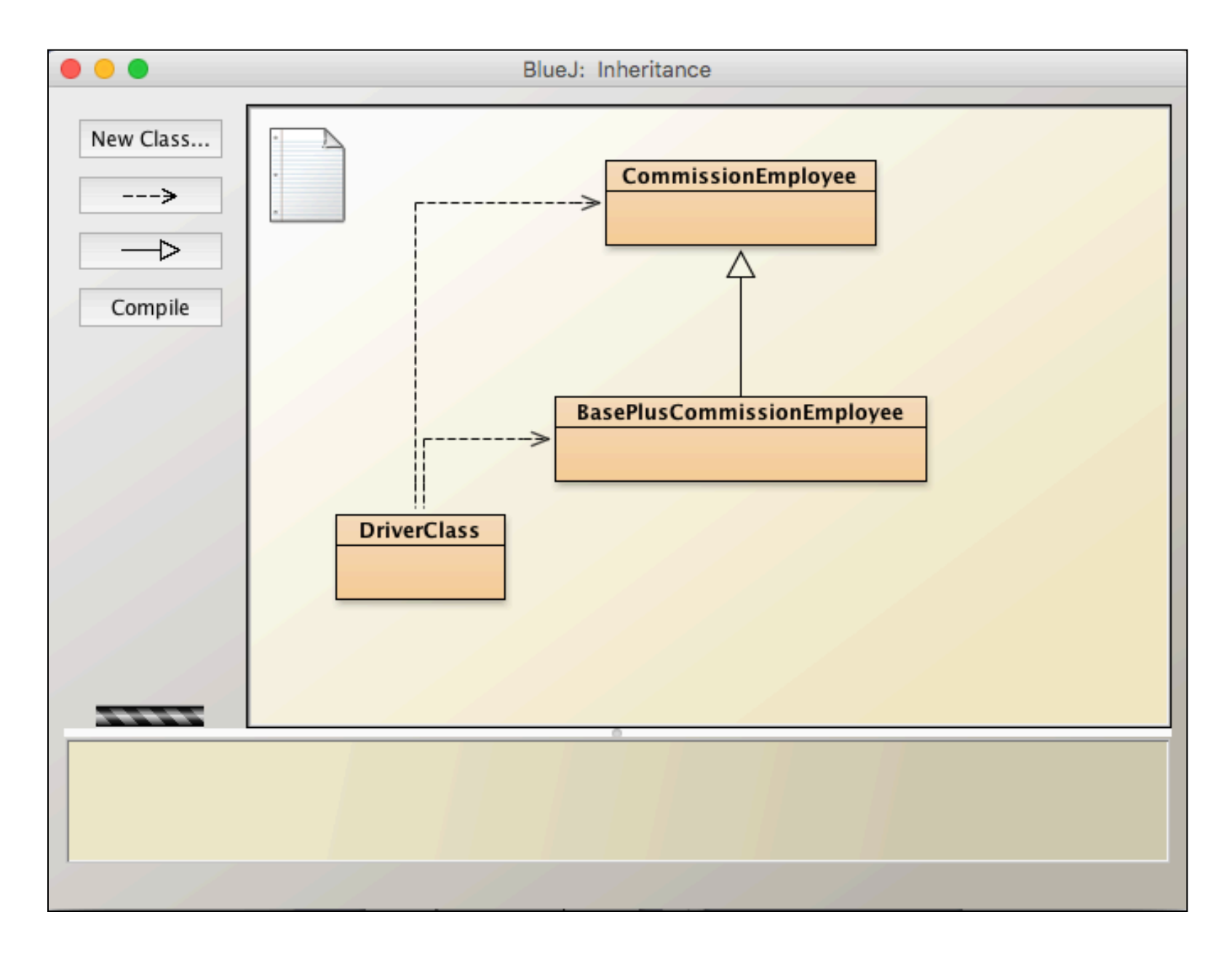

public class CommissionEmployee

{ 

- private String firstName;
- private String lastName;
- private String socialSecurityNumber;
- private double grossSales;
- private double commissionRate;

public class CommissionEmployee

{ 

private String firstName;

private String lastName;

private String socialSecurityNumber;

private double grossSales;

private double commissionRate;

public CommissionEmployee(String firstName, String lastName, String socialSecurityNumber, double grossSales, double commissionRate)

```
				{
```

```
this.firstName = firstName;
this.lastName = lastName;
this.socialSecurityNumber = socialSecurityNumber;
this.grossSales = grossSales;
```
 } 

public class CommissionEmployee

```
private String firstName;
private String lastName;
private String socialSecurityNumber;
private double grossSales;
private double commissionRate;
```
public CommissionEmployee(String firstName, String lastName, String socialSecurityNumber, double grossSales, double commissionRate)

```
				{
```
{ 

```
this.firstName = firstName;
this.lastName = lastName;
this.socialSecurityNumber = socialSecurityNumber;
this.grossSales = grossSales;
```

```
				}
```

```
public String getFirstName() {
    return firstName;
				}
```

```
public String getLastName() {
  return lastName;
				}
```

```
public String getSocialSecurityNumber() {
    return socialSecurityNumber;
				}
```
public double getGrossSales() { return grossSales;

 } 

 } 

public double getCommissionRate() { return commissionRate;

public class CommissionEmployee

```
private String firstName;
private String lastName;
private String socialSecurityNumber;
private double grossSales;
private double commissionRate;
```

```
public CommissionEmployee(String firstName, String lastName,
       String socialSecurityNumber, double grossSales,
       double commissionRate)
```

```
				{
```
{ 

```
this.firstName = firstName;
this.lastName = lastName;
this.socialSecurityNumber = socialSecurityNumber;
this.grossSales = grossSales;
```

```
				}
```

```
public String getFirstName() {
    return firstName;
				}
```

```
public String getLastName() {
  return lastName;
				}
```

```
public String getSocialSecurityNumber() {
    return socialSecurityNumber;
				}
```

```
public double getGrossSales() {
  return grossSales;
```

```
				}
```

```
public double getCommissionRate() {
 return commissionRate;
```

```
				}
```

```
public void setGrossSales(double grossSales) {
  this.grossSales = grossSales;
```

```
				}
```
 } 

public void setCommissionRate(double commissionRate) {  $this. commissionRate = commissionRate;$ 

public class CommissionEmployee

```
{
```
private String firstName; private String lastName; private String socialSecurityNumber; private double grossSales;

private double commissionRate;

```
public CommissionEmployee(String firstName, String lastName,
       String socialSecurityNumber, double grossSales,
       double commissionRate)
```

```
				{
```

```
this.firstName = firstName;
this.lastName = lastName;
this.socialSecurityNumber = socialSecurityNumber;
this.grossSales = grossSales;
```

```
				}
```

```
public String getFirstName() {
    return firstName;
				}
```

```
public String getLastName() {
  return lastName;
				}
```

```
public double earnings()
{	
   return commissionRate*grossSales;
```

```
public String toString()
```

```
		{
```
 }

}

 }

 return 

String.format("%s: %s %s\n%s: %s\n%s: %.2f\n%s: %.2f", "commission employee",getFirstName(),getLastName(), "social security number", getSocialSecurityNumber(), "gross sales", getGrossSales(), "commission rate",getCommissionRate()); 

public class CommissionEmployee

{ 

} 

private String firstName; private String lastName; private String socialSecurityNumber; private double grossSales;

private double commissionRate;

public CommissionEmployee(...) public String getFirstName() public String getLastName() public String getSocialSecurityNumber() public double getGrossSales() public void setGrossSales(. . . ) public void setCommissionRate(...) public double earnings() public String toString()

public class BasePlusCommissionEmployee extends CommissionEmployee { 

double baseSalary;

 { 

 } 

public class CommissionEmployee

{ 

} 

private String firstName; private String lastName; private String socialSecurityNumber; private double grossSales; private double commissionRate;

public CommissionEmployee(...) public String getFirstName() public String getLastName() public String getSocialSecurityNumber() public double getGrossSales() public void setGrossSales(. . . ) public void setCommissionRate(...) public double earnings() public String toString()

public class BasePlusCommissionEmployee extends CommissionEmployee { double baseSalary;

public BasePlusCommissionEmployee(String firstName,

String lastName, String socialSecurityNumber,

double grossSales, double commissionRate,

double baseSalary)

 super(firstName,lastName,socialSecurityNumber,grossSales,commissionRate); this.baseSalary =  $baseS$ alary;

public class CommissionEmployee

{ 

} 

private String firstName; private String lastName; private String socialSecurityNumber; private double grossSales; private double commissionRate;

public CommissionEmployee(...) public String getFirstName() public String getLastName() public String getSocialSecurityNumber() public double getGrossSales() public void setGrossSales(. . . ) public void setCommissionRate(. . .) public double earnings() public String toString()

public class BasePlusCommissionEmployee extends CommissionEmployee { double baseSalary;

public BasePlusCommissionEmployee(String firstName,

String lastName, String socialSecurityNumber, double grossSales, double commissionRate, double baseSalary)

 super(firstName,lastName,socialSecurityNumber,grossSales,commissionRate); this.baseSalary =  $baseS$ alary;

```
				}
```
 { 

public double getBaseSalary()

```
				{
```
return baseSalary;

```
				}
```
public void setBaseSalary(double baseSalary)

```
				{
```
 $this.baseSalary = baseSalary;$ 

```
				}
```
 } 

public class CommissionEmployee

{ private String firstName; private String lastName; private String socialSecurityNumber; private double grossSales;

private double commissionRate;

public CommissionEmployee(...) public String getFirstName() public String getLastName() public String getSocialSecurityNumber() public double getGrossSales() public void setGrossSales(. . . ) public void setCommissionRate(...) public double earnings() { return commissionRate\*grossSales;

```
				}
```
} 

public String toString()

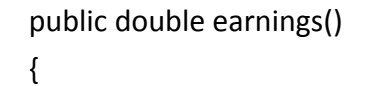

return baseSalary + super.earnings();

 { 

 } 

 { 

 } } 

public class CommissionEmployee

{ 

private String firstName; private String lastName; private String socialSecurityNumber; private double grossSales; private double commissionRate;

public CommissionEmployee(...) public String getFirstName() public String getLastName() public String getSocialSecurityNumber() public double getGrossSales() public void setGrossSales(. . . ) public void setCommissionRate(. . .) public double earnings() public String toString() { return String.format( "%s: %s %s\n%s: %s\n%s: %.2f\n%s: %.2f", "commission employee",getFirstName(), getLastName(), "social security number", getSocialSecurityNumber(), "gross sales", getGrossSales(), "commission rate", getCommissionRate()); 

public double earnings() return baseSalary + super.earnings(); public String toString() return String.format( "%s: %s %s\n%s: %s\n%s: %.2f\n%s: %.2f\n%s: %.2f", "base-salaried commission employee", getFirstName(), getLastName(), "social security number", getSocialSecurityNumber(), "gross sales", getGrossSales(), "commission rate", getCommissionRate(), "base salary", baseSalary);

 $\vert \vert$ } 

public class CommissionEmployee

private String firstName;

private String lastName;

private String socialSecurityNumber;

private double grossSales;

private double commissionRate;

 κατασκευαστής + *μέθοδοι get* public void setGrossSales(...) public void setCommissionRate(...) public double earnings() public String toString()

```
}
```
{ 

public class BasePlusCommissionEmployee extends CommissionEmployee { 

double baseSalary;

```
κατασκευαστής + μέθοδος get
public void setBaseSalary(. . . )
public double earnings()
public String toString()
```
public class CommissionEmployee

{ private String firstName; private String lastName; private String socialSecurityNumber;

private double grossSales;

private double commissionRate;

 κατασκευαστής + *μέθοδοι get* public void setGrossSales(...) public void setCommissionRate(...) public double earnings() public String toString()

public class BasePlusCommissionEmployee extends CommissionEmployee { 

double baseSalary;

κατασκευαστής + μέθοδος get public void setBaseSalary(...) public double earnings() public String toString()

public class DriverClass

{ 

 { 

public static void main(String[] args)

BasePlusCommissionEmployee employee =

new BasePlusCommissionEmployee("Sue", "Jones", "222-22-2222",

10000.0, 0.06, 70000.0);

} 

} 

public class CommissionEmployee

{ 

} 

} 

private String firstName; private String lastName; private String socialSecurityNumber; private double grossSales; private double commissionRate;

 κατασκευαστής + *μέθοδοι get* public void setGrossSales(...) public void setCommissionRate(. . .) public double earnings() public String toString()

public class BasePlusCommissionEmployee extends CommissionEmployee { 

double baseSalary;

```
κατασκευαστής + μέθοδος get
public void setBaseSalary(...)
public double earnings()
public String toString()
```

```
public	class	DriverClass
```
public static void main(String[] args)

 { 

 } } 

{ 

BasePlusCommissionEmployee employee = new BasePlusCommissionEmployee("Sue", "Jones", "222-22-2222", 10000.0, 0.06, 70000.0); 

System.out.println("Employee information obtained by get methods:"); System.out.printf("\n%s %s\n", "First name is", employee.getFirstName()); System.out.printf("%s %s\n", "Last name is", employee.getLastName()); System.out.printf("%s %s\n", "Social security number is", employee.getSocialSecurityNumber()); System.out.printf("%s %.2f\n", "Gross sales is", employee.getGrossSales()); System.out.printf("%s %.2f\n", "Commission rate is", employee.getCommissionRate()); employee.setGrossSales(5000); employee.setCommissionRate(0.1); 

 System.out.printf("\n%s:\n\n%s\n", 

"Updated employee information obtained by toString", employee.toString()); 

Employee information obtained by get methods:

First name is Sue  $\frac{1}{2}$  case items is solved.  $p_{\text{scat}}$  became  $p_{\text{scat}}$  is  $40000, 00$ **Commission rate is 0.06** Last name is Jones Social security number is 222-22-2222 Gross sales is 10000.00

private the commission  $\mathcal{D}_\mathcal{A}$ 

٠

} 

{ 

} 

Updated employee information obtained by toString:

 κατασκευαστής + *μέθοδοι get* base-salaried commission employee: Sue Jones gross sales:  $5000.00$ commission rate: 0.10 base salary: 70000.00 social security number: 222-22-2222

public class BasePlusCommissionEmployee extends CommissionEmployee 

double baseSalary;

κατασκευαστής + μέθοδος get public void setBaseSalary(...) public double earnings() public String toString()

#### $h$ g[] args)

 $b$ loyee employee = issionEmployee("Sue", "Jones", "222-22-2222", 10000.0, 0.06, 70000.0);

loyee information obtained by get methods:"); %s\n", "First name is", employee.getFirstName());  $\sin$ ", "Last name is", employee.getLastName());  $\ln$ ", "Social security number is", byee.getSocialSecurityNumber());  $\%$ .2f\n", "Gross sales is", employee.getGrossSales());

**System.out.printif<sup>"%</sup>s** %.2f\n", "Commission rate is",

 employee.getCommissionRate()); 

 employee.setGrossSales(5000); 

 employee.setCommissionRate(0.1); 

 System.out.printf("\n%s:\n\n%s\n", 

 } } 

"Updated employee information obtained by toString", employee.toString()); 

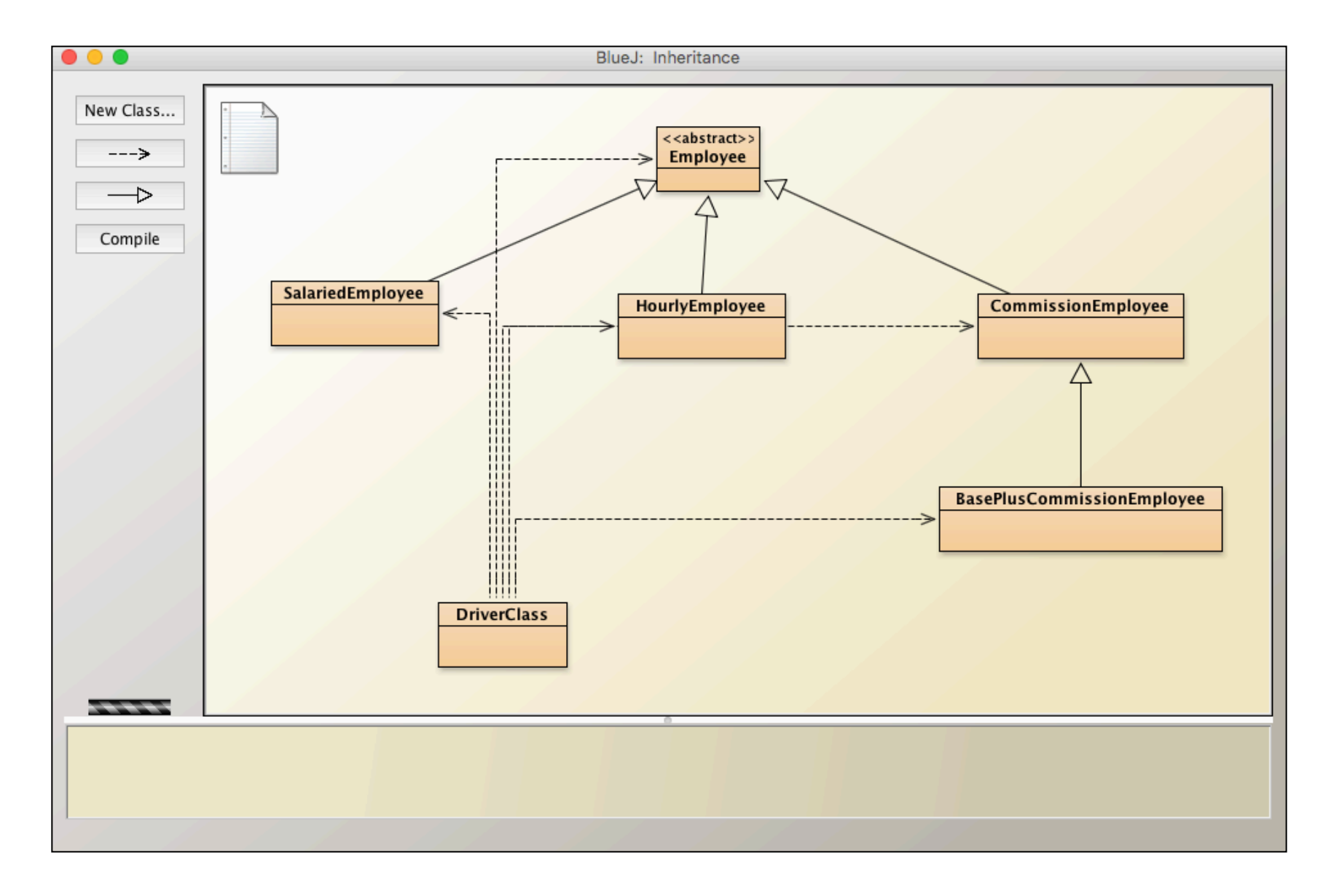

 } 

} 

public abstract class Employee

{ 

 }

private final String firstName; private final String lastName; private final String socialSecurityNumber;

public Employee(String firstName, String lastName, String socialSecurityNumber) { this.firstName = firstName; this.lastName = lastName; this.socialSecurityNumber = socialSecurityNumber; } 

```
public String getFirstName() {
  return firstName;
```

```
public String getLastName() {
    return lastName;
				}	
 public String getSocialSecurityNumber() {
    return socialSecurityNumber;
				}
```
public String toString() { return String.format( "%s %s\nsocial security number: %s", getFirstName(), getLastName(), getSocialSecurityNumber() );

public abstract double earnings();

public abstract class Employee

{ 

}

private final String firstName; private final String lastName; private final String socialSecurityNumber;

#### *Κατασκευαστής + μέθοδοι get και set*

public String toString() public abstract double earnings();

public abstract class Employee

{ 

}

private final String firstName; private final String lastName; private final String socialSecurityNumber;

 *Κατασκευαστής + μέθοδοι get και set* public String toString() public abstract double earnings();

public class **SalariedEmployee** extends Employee { 

private double weeklySalary;

 } 

```
public SalariedEmployee(String firstName, String lastName,
        String socialSecurityNumber, double weeklySalary)
				{
```
super(firstName, lastName, socialSecurityNumber); this.weeklySalary = weeklySalary;

```
public void setWeeklySalary(double weeklySalary)
				{	
    this.weeklySalary = weeklySalary;
				}
```
public double getWeeklySalary() { return weeklySalary;

```
public double earnings()
				{	
    return getWeeklySalary();
				}
```
public String toString()

```
				{
```
 } } 

 } 

return String.format("salaried employee: %s\n%s: \$%,.2f", super.toString(), "weekly salary", getWeeklySalary());

public abstract class Employee

{ 

}

private final String firstName; private final String lastName; private final String socialSecurityNumber;

#### *Κατασκευαστής + μέθοδοι get και set*

public String toString() public abstract double earnings();

} 

public abstract class Employee

{ 

}

private final String firstName; private final String lastName; private final String socialSecurityNumber;

 *Κατασκευαστής + μέθοδοι get και set* public String toString()

public abstract double earnings();

public class **HourlyEmployee** extends Employee { 

private double wage; private double hours;

public HourlyEmployee(String firstName, String lastName, String socialSecurityNumber, double wage, double hours) { super(firstName, lastName, socialSecurityNumber); this.wage  $=$  wage; this.hours  $=$  hours;

```
public void setWage(double wage) \{ this.wage = wage; \}public double getWage() { return wage; }
  public double getHours() { return hours; }
  public void setHours(double hours) { this.hours = hours; }
  public double earnings()
				{	
    if (getHours() \leq 40)return getWage() * getHours();
    								else	
      return 40 * getWage() +
      (\text{getHours}() - 40) * \text{getWage}() * 1.5;				}	
  public String toString()
				{	
    								return	String.format(
    "hourly employee: %s\n%s: $%,.2f; %s: %,.2f",
    super.toString(), "hourly wage", getWage(),
    "hours worked", getHours());
				}
```
 } 

public abstract class Employee

{ 

}

private final String firstName; private final String lastName; private final String socialSecurityNumber;

#### *Κατασκευαστής + μέθοδοι get και set*

public String toString() public abstract double earnings();

public abstract class Employee

{ 

}

private final String firstName; private final String lastName; private final String socialSecurityNumber;

 *Κατασκευαστής + μέθοδοι get και set* public String toString() public abstract double earnings();

public class **CommissionEmployee** extends Employee { 

private double grossSales; private double commissionRate;

public CommissionEmployee(String firstName,

String lastName, String socialSecurityNumber, double grossSales, double commissionRate) { super(firstName, lastName, socialSecurityNumber); this.grossSales =  $grossSales$ ;

this.commissionRate = commissionRate;

public double getGrossSales() { return grossSales; }

public double getCommissionRate() { return commissionRate;}

public void setGrossSales(double grossSales) { this.grossSales =  $grossSales$ ; }

public void setCommissionRate(double commissionRate) { this.commissionRate =  $commissionRate;$ 

public double earnings() { return commissionRate\*grossSales; }

public String toString()

 { 

 } }

return String.format("%s: %s\n%s: \$%,.2f; %s: %.2f", "commission employee", super.toString(), "gross sales", getGrossSales(), "commission rate",getCommissionRate()); 

 } 

public abstract class Employee

private final String firstName; private final String lastName; private final String socialSecurityNumber;

#### *Κατασκευαστής + μέθοδοι get και set*

public String toString() public abstract double earnings();

public class CommissionEmployee extends Employee

{ 

}

{ 

private double grossSales; private double commissionRate;

#### *Κατασκευαστής + μέθοδοι get και set* public double earnings() public String toString()

} 

 { 

 } 

public abstract class Employee

{ 

}

} 

private final String firstName; private final String lastName; private final String socialSecurityNumber;

#### *Κατασκευαστής + μέθοδοι get και set* public String toString()

public abstract double earnings();

public class CommissionEmployee extends Employee { 

private double grossSales; private double commissionRate;

#### *Κατασκευαστής + μέθοδοι get και set* public double earnings() public String toString()

public class **BasePlusCommissionEmployee** extends CommissionEmployee { private double baseSalary;

public BasePlusCommissionEmployee(String firstName, String lastName, String socialSecurityNumber, double grossSales, double commissionRate, double baseSalary)

```
								super(firstName, lastName, socialSecurityNumber,		
        																				grossSales,commissionRate);	
this.baseSalary = baseSalary;
```

```
public void setBaseSalary(double baseSalary)
				{	
    this.baseSalary = baseSalary;
				}
```

```
public double getBaseSalary()
				{
```

```
return baseSalary;
```

```
				}
```
 { 

 } 

} 

public abstract class Employee

{ 

}

} 

private final String firstName; private final String lastName; private final String socialSecurityNumber;

#### *Κατασκευαστής + μέθοδοι get και set*

public String toString() public abstract double earnings();

public class CommissionEmployee extends Employee { 

private double grossSales; private double commissionRate;

 *Κατασκευαστής + μέθοδοι get και set* public double earnings() public String toString()

```
public double earnings()
				{		
    return getBaseSalary() + super.earnings();
  				}
```

```
public String toString()
```
return String.format("%s %s; %s: \$%,.2f", "base-salaried", super.toString(), "base salary", baseSalary);

public abstract class Employee { 

private final String firstName; private final String lastName; private final String socialSecurityNumber;

 *Κατασκευαστής + μέθοδοι get και set* public String toString() public abstract double earnings();

public class SalariedEmployee extends Employee

}

 $\left\{ \right.$ 

} 

private double weeklySalary;

 *Κατασκευαστής + μέθοδοι get και set* public double earnings() public String toString()

public class HourlyEmployee extends Employee

private double wage; private double hours;

 $\{$ 

} 

 *Κατασκευαστής + μέθοδοι get και set* public double earnings() public String toString()

public class CommissionEmployee extends Employee { 

private double grossSales; private double commissionRate;

 *Κατασκευαστής + μέθοδοι get και set* public double earnings() public String toString()

} 

public lass BasePlusCommissionEmployee extends CommissionEmployee 

private double baseSalary;

{ 

} 

 *Κατασκευαστής + μέθοδοι get και set* public double earnings() public String toString()

public class DriverClass

{ 

 { 

public static void main(String[] args)

SalariedEmployee  $s$  Emp = new SalariedEmployee("John", "Smith", "111-11-1111", 800.00);

HourlyEmployee  $h$  Emp = new HourlyEmployee("Karen", "Price", "222-22-2222", 16.75, 40);

CommissionEmployee  $c$  Emp = new CommissionEmployee("Sue", "Jones", "333-33-3333", 10000, .06);

BasePlusCommissionEmployee b\_Emp = new BasePlusCommissionEmployee("Bob", "Lewis", "444-44-4444", 5000, .04, 300);

System.out.println("Employees processed individually:");

System.out.printf("\n%s\n%s:  $$%,2f\n\n\$ n", s Emp, "earned", s Emp.earnings());

Svstem.out.printf("%s\n%s: \$%,.2f\n\n", h\_Emp, "earned", h Emp.earnings());

System.out.printf("%s\n%s: \$%,.2f\n\n", c\_Emp, "earned", c Emp.earnings());

System.out.printf("%s\n%s: \$%,.2f\n\n", b\_Emp, "earned", b Emp.earnings());

Employee[]  $emploves = new Emplovee[4];$ 

employees $[0] = s$  Emp; employees $[1] = h$  Emp; employees[2] =  $c$  Emp; employees[3] =  $b$  Emp;

 } } 

}

System.out.printf("Employees processed "+ "polymorphically:\n\n"); 

```
for (int j = 0; j < employees.length; j++) {
       System.out.printf("Employee %d is a %s\n", j,
       												employees[j].getClass().getName());
```
#### Employees processed individually:

salaried employee: John Smith social security number: 111-11-1111 weekly salary: \$800.00 earned: \$800.00 

hourly employee: Karen Price social security number: 222-22-2222 hourly wage: \$16.75; hours worked: 40.00 earned: \$670.00 

commission employee: Sue Jones social security number: 333-33-3333 gross sales: \$10,000.00; commission rate: 0.06 earned: \$600.00 

base-salaried commission employee: Bob Lewis social security number: 444-44-4444 gross sales:  $$5,000.00$ ; commission rate: 0.04; base salary:  $$300.00$ earned: \$500.00 

Employees processed polymorphically:

Employee 0 is a SalariedEmployee Employee 1 is a HourlyEmployee Employee 2 is a CommissionEmployee Employee 3 is a BasePlusCommissionEmployee

## **Ενθυλάκωση**

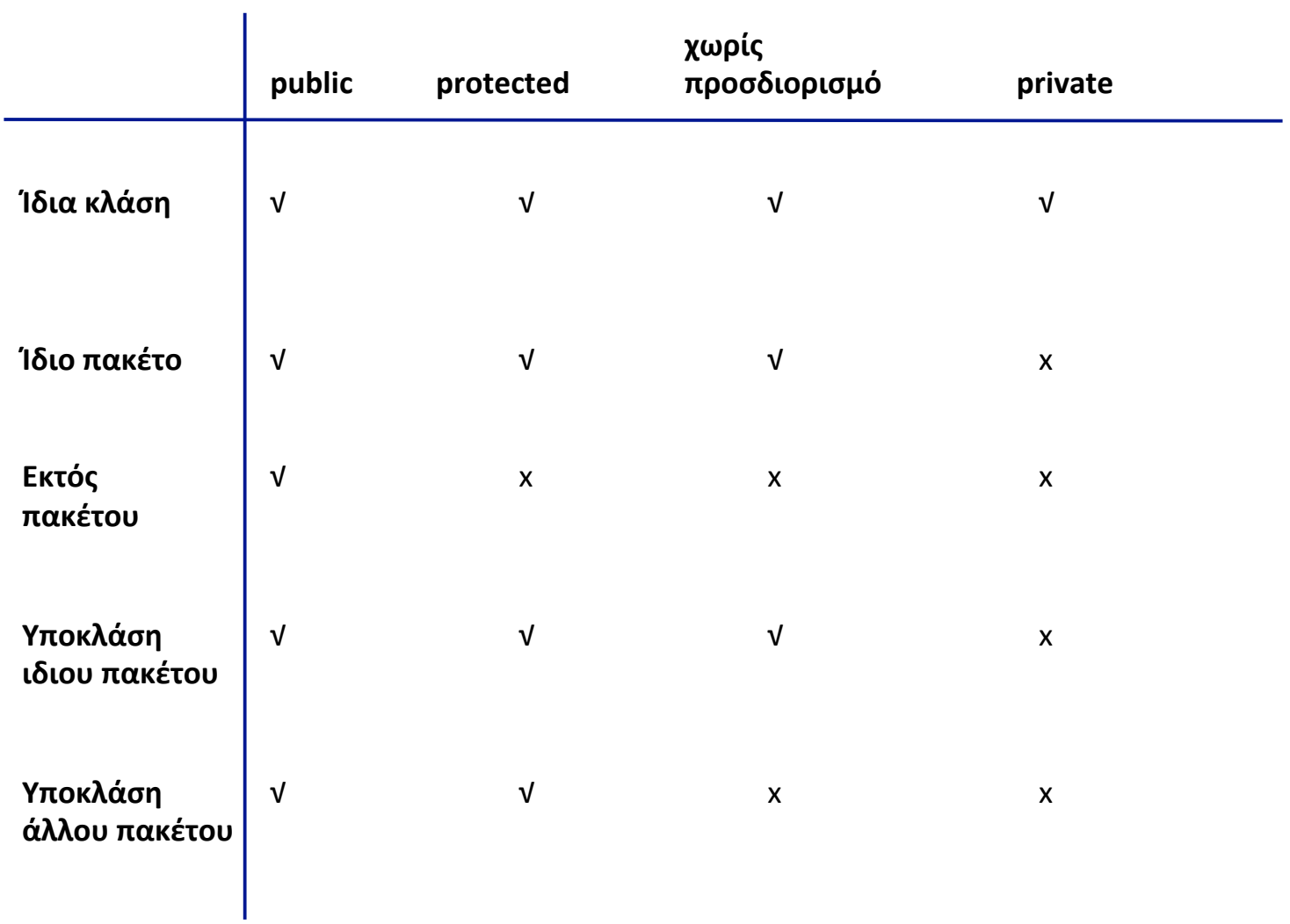